# **Photoshop CC 2015 Version 17 Keygen Free License Key Free Download**

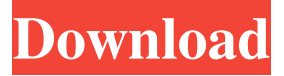

#### **Photoshop CC 2015 Version 17 Crack+ Full Version Free [Win/Mac]**

| \*\*EXERCISE 2-3\*\* ' \*\*Photoshop Basics\*\* Use Photoshop to change your image. Create a mask and use the methods in this exercise. Try undoing all the operations and showing the Effects panel. --- | --- | \*\*EXERCISE 2-4\*\* ' \*\*An Image with Multiple Layers\*\* The goal of this exercise is to create a layer mask and then examine how the setting controls for the adjustment layer affect the underlying image. Your image should resemble Figure 2-14. \*\*Figure 2-14\*\* An image with multiple layers and layers masks. Follow these steps to create a similar image: 1. Open a JPEG file from the CD that you downloaded from the companion disc. 2. Press and hold Ctrl (Windows) or Cmd (Mac OS) and press and hold the N key. This key brings up the New Layer dialog box. 3. In the New Layer dialog box, name the layer "Mask." In the Quality box, choose Easy. Click OK to open the window, and then click OK in the lower-left corner of the dialog box. Notice that the image looks a little different, and that a new layer has been added to the Layers palette at the bottom of your screen. 4. In the Layers palette at the bottom of your screen, select the Mask layer. 5. Set the Blending mode to Overlay. 6. Click the left mouse button to paint a new image on the Mask layer. Move the mouse to the right and down and click. Click anywhere on the image to end the painting operation. 7. In the Layers palette, change the Opacity to 12%. 8. Choose Image > Adjustments > Brightness/Contrast. Set the Brightness to –50. 9. Click OK to end the dialog box. Your image should appear similar to the one in Figure 2-14. Press and hold Ctrl (Windows) or Cmd (Mac OS) and press the Delete key to remove the top layer. 10. Click and drag the white, unselected areas on your image to reveal the background. You can paint inside the image using the same steps you used to create the mask. 11. Press and hold Ctrl (Windows) or Cmd (Mac OS) and press the Backspace key to remove the remaining layer. Look in the

#### **Photoshop CC 2015 Version 17**

Features Adobe Photoshop is basically a sophisticated image manipulation program with image editing tools to work with images. Photoshop Elements contains some of the basic features such as: Adding text Changing colors of an image Applying textures Easy to use file navigation It also contains advanced features such as: Photoshop Elements includes some of the more advanced features such as: Retouching – Some people are good at making photos look amazing. A professional retouching service can help you achieve this. – Some people are good at making photos look amazing. A professional retouching service can help you achieve this. Photo correction – Photoshop Elements can perform basic photo correction such as Photo Enhancement. – Photoshop Elements can perform basic photo correction such as Photo Enhancement. Photo Editor – Most people use this feature of Photoshop Elements when the image is to be posted on social networks like Facebook, Instagram, or Twitter. – Most people use this feature of Photoshop Elements when the image is to be posted on social networks like Facebook, Instagram, or Twitter. Image stabilization – If you have shaky hands while you snap a picture, you can make a full image with no blurs. – If you have shaky hands while you snap a picture, you can make a full image with no blurs. Adjustment layers – Color, exposure, and curves are made into separate layers. A separate layer can be easily removed without damaging the

original layers. – Color, exposure, and curves are made into separate layers. A separate layer can be easily removed without damaging the original layers. Layers – This tool allows you to create and manipulate images easily. Photo editing software has

its own advantages and disadvantages. Although Photoshop elements is a straightforward image editor, it can be frustrating if you are new to the software. Although it contains some advanced features that professional image editing software can't, it can be difficult to master all the features. Photos, photos and more photos! Photoshop elements is perfect for most people except for the fact that it doesn't come with enough features to work with large collections of photos. What if you have more than 50 pictures that you have to edit? Photoshop Elements has a maximum file limit of 2GB and it's a lot for a beginner to edit 50+ photos. You are better off spending time training with Photoshop Elements. If you have a large collection of photos to edit, it makes a681f4349e

### **Photoshop CC 2015 Version 17 Crack+ Download 2022**

Q: Take an HTML element by it's id and get its innerHTML - Angular2 I have this HTML element: And this is my component in Angular2: @ViewChild('colortext', { static: false }) colorText; ngOnInit(): void { const innerHTML = this.colorText.innerHTML; console.log(innerHTML); } When I try to take the element by it's class: @ViewChild('colortext', { static: false }) colorText; ngOnInit(): void { const innerHTML = this.colorText.innerHTML; console.log(innerHTML); } But I get the error: ERROR TypeError: "this.colorText.innerHTML is undefined" What I am doing wrong? A: This might be the problem with your code. @ViewChild('colortext', { static: false }) colorText; ngOnInit(): void { const innerHTML = this.colorText.innerHTML; console.log(innerHTML); } Since you are using this.colorText.innerHTML inside your component, your variable colorText has no value/reference. To solve this, you can use the @ViewChild decorator in the constructor constructor(private colorText:ViewChild) constructor() { const innerHTML = this.colorText.innerHTML; console.log(innerHTML); } CME Group's weekly Chicago Mercantile Exchange Bitcoin futures contract has soared to \$500 per bitcoin for the first time, but may be headed south in the near-term. Mati Greenspan, senior market strategist at eToro, said the rally and subsequent pullback were normal market behavior. "I don't think it's a very exciting time to be in futures," Greenspan said. "In hindsight I was positive about Bitcoin futures because I thought there would be huge demand for them and they're not really here, and you can see that. But at the same time, you have to consider the possibility that it is just a technical drop." G

### **What's New In Photoshop CC 2015 Version 17?**

HARRISON, N.J. (January 8, 2014) - The New York Red Bulls and Sporting Kansas City will head to Kansas City for a friendly match at Children's Mercy Park on Wednesday, Jan. 8, at 7 p.m. ET (Ray Carrasquillo, Steve Cangialosi, Matt Harmon, Alex Neeskens). The match will be part of a Sporting Fest that includes training and clinics, entertainment and giveaways for fans. The New York Red Bulls and Sporting Kansas City will head to Kansas City for a friendly match at Children's Mercy Park on Wednesday, Jan. 8, at 7 p.m. ET (Ray Carrasquillo, Steve Cangialosi, Matt Harmon, Alex Neeskens). The match will be part of a Sporting Fest that includes training and clinics, entertainment and giveaways for fans. In addition to the friendly match, fans attending the event will have access to the Red Bull Athletic Training Room, youth clinics and Sporting Fest activities. The Sporting Fest is free to the public and all ages are welcome. The gates will open at 5:30 p.m. ET with kick-off at 7 p.m. ET. Sporting KC-New York Red Bulls 2015 MLS schedule: Thursday, March 5 vs. Sporting Kansas City at Children's Mercy Park, Kansas City, Mo. (7:30 pm CT, ROOT Sports) Saturday, March 7 vs. New York Red Bulls at Sporting Park, Kansas City, Mo. (8:00 pm CT, ROOT Sports) Saturday, May 26 vs. New York Red Bulls at Red Bull Arena, Harrison, N.J. (6:00 pm CT, Red Bulls TV) Red Bulls-Sporting KC tickets will be available by visiting Ticketmaster.com or by calling (877) 672-5100. Red Bull Athletic Training Room Fans will have access to the Red Bull Athletic Training Room and Red Bull College of Soccer at Kansas City's Children's Mercy Park on Wednesday. Fans can stop by to meet Red Bulls alumni Yoon Sun-hwan (2011-2012) and Abu Danladi (2012-2013). The training room will have technical assistance for all Red Bull players. Youth clinics Sporting KC Kids Club will offer a variety of youth clinics on the game day. Clinics will include player appearances and open play

## **System Requirements:**

OS: Windows 10 64bit Processor: Intel Core i7-4770 or better Memory: 8GB RAM Graphics: Nvidia Geforce GTX 1080 or better DirectX: Version 11 Network: Broadband Internet connection Storage: 60GB+ free space Additional Notes: Steam account required. Welcome to the all new Minecraft: Story Mode, the exciting two-part adventure game, where you decide the story you want to play. In episode 1, you play as the new boy, Jesse.

[https://www.clearlakewi.com/wp-content/uploads/2022/06/Photoshop\\_CS3.pdf](https://www.clearlakewi.com/wp-content/uploads/2022/06/Photoshop_CS3.pdf)

[https://www.lakemaryfl.com/sites/g/files/vyhlif746/f/uploads/fy22\\_adopted\\_budget\\_ada.pdf](https://www.lakemaryfl.com/sites/g/files/vyhlif746/f/uploads/fy22_adopted_budget_ada.pdf)

<https://www.careerfirst.lk/sites/default/files/webform/cv/devame80.pdf>

<https://warriorplus.com/o2/a/vqvqcq/0?p=15275>

[https://recipe.de/wp-content/uploads/Adobe\\_Photoshop\\_CC\\_2015.pdf](https://recipe.de/wp-content/uploads/Adobe_Photoshop_CC_2015.pdf)

<https://ztauctions.com/design/photoshop-cc-2015-version-17-serial-key-torrent-mac-win-march-2022/>

[https://www.santafe-roma.it/wp-](https://www.santafe-roma.it/wp-content/uploads/2022/07/Adobe_Photoshop_EXpress_serial_number_and_product_key_crack__2022_New.pdf)

[content/uploads/2022/07/Adobe\\_Photoshop\\_EXpress\\_serial\\_number\\_and\\_product\\_key\\_crack\\_\\_2022\\_New.pdf](https://www.santafe-roma.it/wp-content/uploads/2022/07/Adobe_Photoshop_EXpress_serial_number_and_product_key_crack__2022_New.pdf) [https://renewedhealthandvitality.com/wp-content/uploads/2022/07/Photoshop\\_CC\\_2019.pdf](https://renewedhealthandvitality.com/wp-content/uploads/2022/07/Photoshop_CC_2019.pdf)

[https://www.town.pendleton.in.us/sites/g/files/vyhlif7516/f/uploads/2021.03.11\\_final\\_facade\\_grant\\_guidelines\\_and\\_application](https://www.town.pendleton.in.us/sites/g/files/vyhlif7516/f/uploads/2021.03.11_final_facade_grant_guidelines_and_application.pdf) [.pdf](https://www.town.pendleton.in.us/sites/g/files/vyhlif7516/f/uploads/2021.03.11_final_facade_grant_guidelines_and_application.pdf)

<https://www.firstusfinance.com/adobe-photoshop-2020-version-21-crack-mega-keygen/>

<https://homeimproveinc.com/adobe-photoshop-cs6-keygen-crack-serial-key-serial-key/> <http://eyescreamofficial.com/?p=520>

[http://networks786.ovh/upload/files/2022/06/2d1BqKpL3fQcDwRweN8m\\_30\\_6cd511631295873c8f554e34afc670be\\_file.pdf](http://networks786.ovh/upload/files/2022/06/2d1BqKpL3fQcDwRweN8m_30_6cd511631295873c8f554e34afc670be_file.pdf)

<https://susanpalmerwood.com/adobe-photoshop-2021-version-22-3-with-license-key/>

<https://sfinancialsolutions.com/adobe-photoshop-cs5-free-download/>

<http://scamfie.com/?p=20769>

[http://www.magneetclub.nl/wp-content/uploads/2022/06/Photoshop\\_2021\\_Version\\_2241-1.pdf](http://www.magneetclub.nl/wp-content/uploads/2022/06/Photoshop_2021_Version_2241-1.pdf)

<https://jonathangraystock.com/2022/07/01/photoshop-cc-2018-version-19-for-pc-2022/>

<https://brandvani.com/2022/06/30/adobe-photoshop-2021-version-22-1-1-keygen-exe-registration-code-download-latest/>